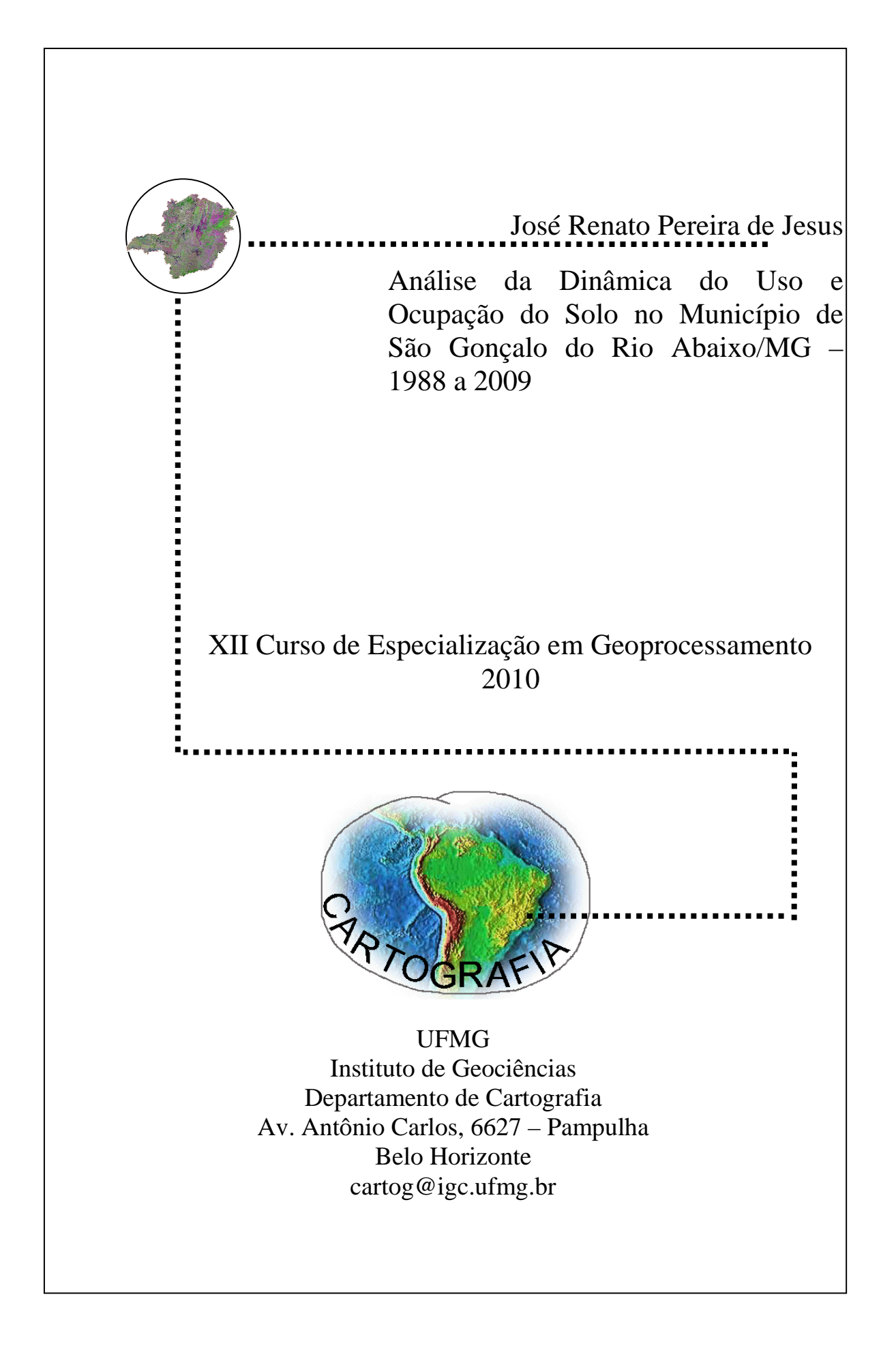

## **JOSÉ RENATO PEREIRA DE JESUS**

# Análise da Dinâmica do Uso e Ocupação do Solo no Município de São Gonçalo do Rio Abaixo/MG – 1988 a 2009

Monografia apresentada como requisito parcial à obtenção do grau de especialista em Geoprocessamento. Curso de especialização em Geoprocessamento. Departamento de Cartografia. Instituto de Geociências. Universidade Federal de Minas Gerais.

Orientador: Prof. Marcos Antônio Timbó Elmiro Co-Orientador: Prof. Bráulio Magalhães Fonseca

### **BELO HORIZONTE**

**2010** 

JESUS, José Renato Pereira

 Análise da Dinâmica do Uso e Ocupação do Solo no Município de São Gonçalo do Rio Abaixo/MG – 1988 a 2009/ José Renato Pereira de Jesus - Belo Horizonte, 2010.

vi, 37f: il.

 Monografia (Especialização) – Universidade Federal de Minas Gerais. Instituto de Geociências. Departamento Cartografia, 2010. Orientador: Prof. Marcos Antônio Timbó

Elmiro

 1. Sensoriamento Remoto 2. SIG 3. Análise Espacial 4. GPS I. Título.

A Deus devo todas as glorias, e que a minha breve vida acadêmica sirva de espelho e motivador para meu filho João Vitor Pereira Silva, a quem busco dia a dia fazer o melhor para torná-lo um cidadão digno e correto. Agradeço a todos os amigos que contribuíram de forma direta e indireta com este trabalho, ao Professor Bráulio Fonseca Magalhães pelo aprendizado e paciência. Por fim em especial a minha família e minha esposa pela paciência e compreensão.

Aluno (a) José Renato Pereira de Jesus

Monografia defendida e aprovada em cumprimento ao requisito exigido para obtenção do titulo de Especialista em Geoprocessamento, em 26 de dezembro de 2010, pela Banca Examinadora constituída pelos professores:

> \_\_\_\_\_\_\_\_\_\_\_\_\_\_\_\_\_\_\_\_\_\_\_\_\_\_\_\_\_\_\_\_\_\_\_\_\_\_\_\_\_\_\_\_\_\_\_\_\_\_\_\_\_\_ Prof. Dr. Marcos Antônio Timbó Elmiro

> \_\_\_\_\_\_\_\_\_\_\_\_\_\_\_\_\_\_\_\_\_\_\_\_\_\_\_\_\_\_\_\_\_\_\_\_\_\_\_\_\_\_\_\_\_\_\_\_\_\_\_\_\_\_ Prof. Bráulio Magalhães Fonseca

#### RESUMO

O trabalho teve como objetivo o mapeamento e caracterização do uso e ocupação do solo no município de São Gonçalo do Rio Abaixo - MG, utilizando técnicas de sensoriamento remoto. Para a análise foram adquiridas as imagens orbitais Landsat/TM5, de agosto de 1988 e julho de 2009, nas bandas 3, 4 e 5. Foi feita a classificação supervisionada MAXVER (pixel a pixel) e o cálculo do Índice de Vegetação por Diferença Normalizada (NDVI).

Para a caracterização e mapeamento foram definidas oito classes temáticas. A escolha das classes levou em consideração elementos de maior representatividade na paisagem, bem como as observações realizadas nos trabalhos de campo. Não obstante, após a classificação das imagens identificou-se o percentual que cada classe temática ocupa no município. Após a classificação, aplicou-se o NDVI, com o objetivo de identificar o vigor vegetativo da vegetação. Para o processamento digital das imagens, classificação e cálculo do NDVI utilizou os software ENVI, SPRING e ArcGis respectivamente.

Portanto, o município de São Gonçalo passou por transformações na sua paisagem. Dentre todas as classes mapeadas, a pastagem e o eucalipto são as que mais transformaram a paisagem. No entanto, a mineração causou significativas transformações de forma pontual.

Contudo os resultados obtidos com os procedimentos adotados para esta pesquisa se mostraram eficientes para o monitoramento e acompanhamento das transformações ocorridas na paisagem. O sensoriamento remoto, acompanhadas de trabalhos de campo contribui para o monitoramento das transformações na paisagem e possibilita a criação de mecanismos de auxilio no planejamento e organização do território.

**Palavra Chaves:** Sensoriamento Remoto, Sistema de Informações Geográficas, Uso e Ocupação do Solo.

# **SUMÁRIO**

# Pág.

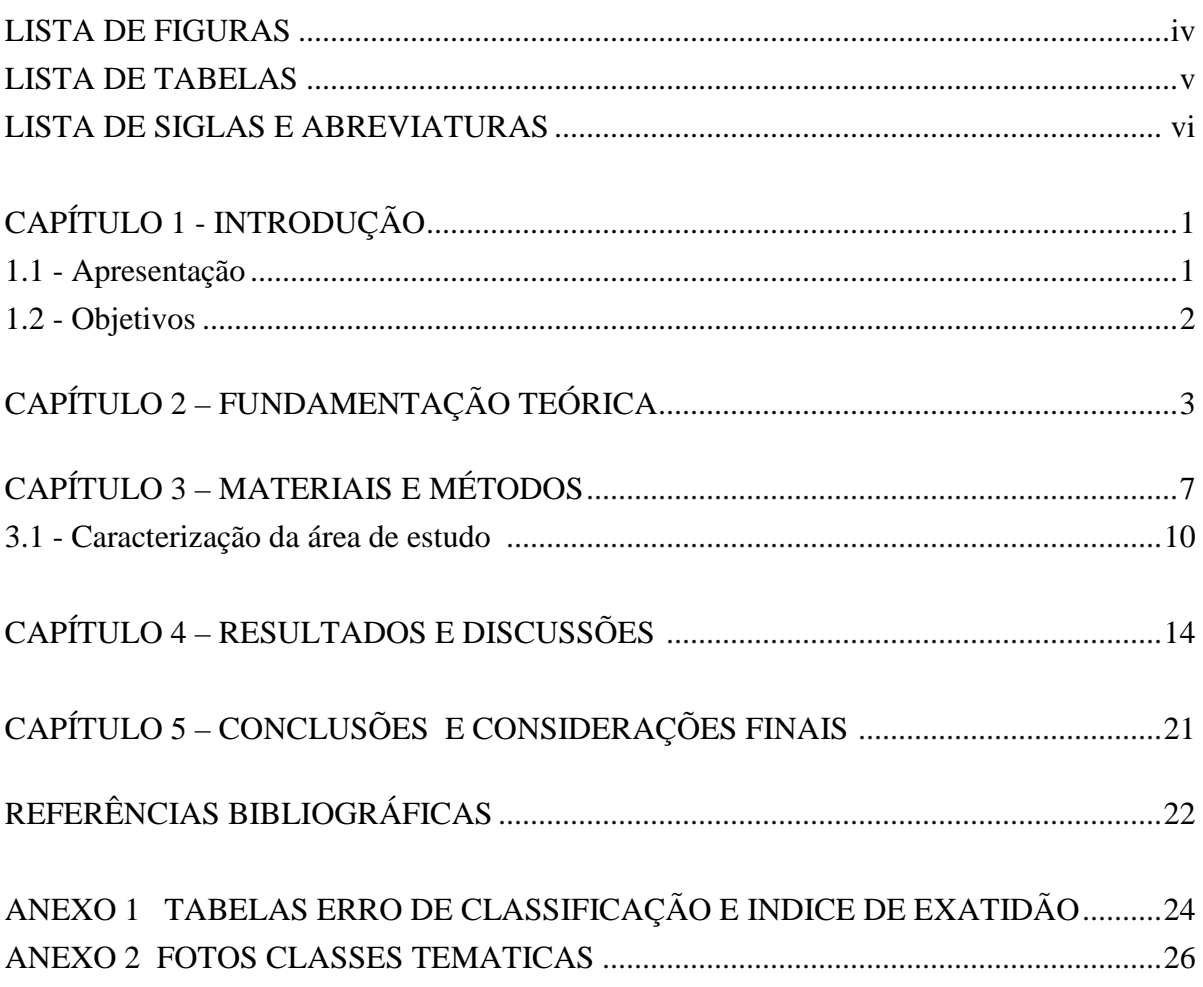

## LISTA DE FIGURAS

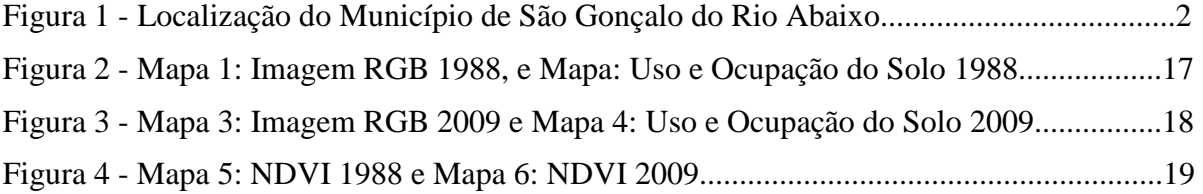

## LISTA DE TABELAS

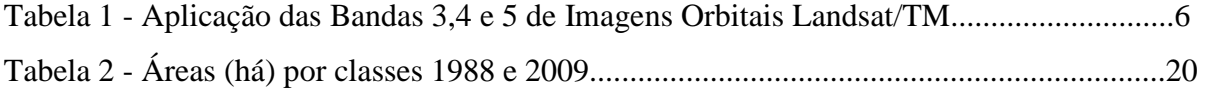

### LISTA DE SIGLAS E ABREVIATURAS

- CEMIG Campânia Energética de Minas Gerais
- CPRM Centro Pesquisas de Recursos Minerais
- EMBRAPA Empresa Brasileira de Pesquisas Agropecuárias
- GPS Global Positionig System (Sistema de Posicionamento Global)
- IBGE Instituto Brasileiro de Geografia e Estatística
- IGA Instituto Geociências Aplicadas
- INPE Instituto Nacional de Pesquisas Espaciais
- MAXVER Maximo Verossimilhança
- NDVI Índice de Vegetação por Diferença Normalizada
- SGRA São Gonçalo do Rio Abaixo
- SIG Sistema de Informação Geográfica
- SPRING Sistema de Processamento de Informação Georreferenciada
- TM Thematic Mapper
- UTM Universal Transverso de Mercator (Projeção Cartográfica)

# **CAPÍTULO 1 INTRODUÇÃO**

#### **1 Apresentação**

As cidades Brasileiras passaram por um processo de urbanização intenso e desordenado a partir da década de 1960, movido principalmente pela industrialização. Desta forma, a paisagem recebeu uma sobrecarga da ação antrópica, devido a ocupação sem planejamento. No entanto, o uso e ocupação se deram em diversas escalas, dependendo da atividade exercida por cada cidade, bem como da sua localização, ou seja, do contexto em que se encontra. (FLOREZANO, 2002).

Diante do exposto, surge a necessidade da utilização de instrumentos de gestão territorial que auxiliem os gestores públicos no processo de tomada de decisão. Assim podemos citar as geotecnologias, que possuem mecanismos de coleta, tratamento, armazenamento de informações em diversas áreas do conhecimento. Com isso, contribuindo de forma significativa para o acompanhamento e monitoramento das transformações ocorridas na paisagem.

Dentre as diversas áreas de geotecnologias, o sensoriamento remoto permite analisar as alterações ou transformações ocorridas na superfície ao longo do tempo. Possibilita ainda monitorar tais mudanças de forma contínua compartimentada em seus atributos ou objetos sem lançar mão da noção de conjunto. Portanto, esta tecnologia se tornou instrumento fundamental para a organização do espaço, devido a sua aplicação em várias áreas do conhecimento.

O presente trabalho teve como objetivo a análise temporal 1988 - 2009 do uso e ocupação do solo no município de São Gonçalo do Rio Abaixo – MG (SGRA), utilizando técnicas de sensoriamento remoto. Para isto, foram utilizadas imagens de satélite TM (Thematic mapper) Landsat-5, com o intuito de criar categorias de uso e ocupação do solo de acordo com a resposta espectral dos alvos.

O Município de São Gonçalo do Rio Abaixo está localizado na região central de Minas Gerais, na microrregião de Itabira, e com área total de 364,75 km2. Sendo sua altitude máxima de 1105m e mínima de 713m, e com população, de acordo com o IBGE 2009, de 9.738 habitantes, e dista da capital mineira em 84 km por via da BR 381 que liga Belo Horizonte MG a Vitoria – ES, como mostra Figura 1.

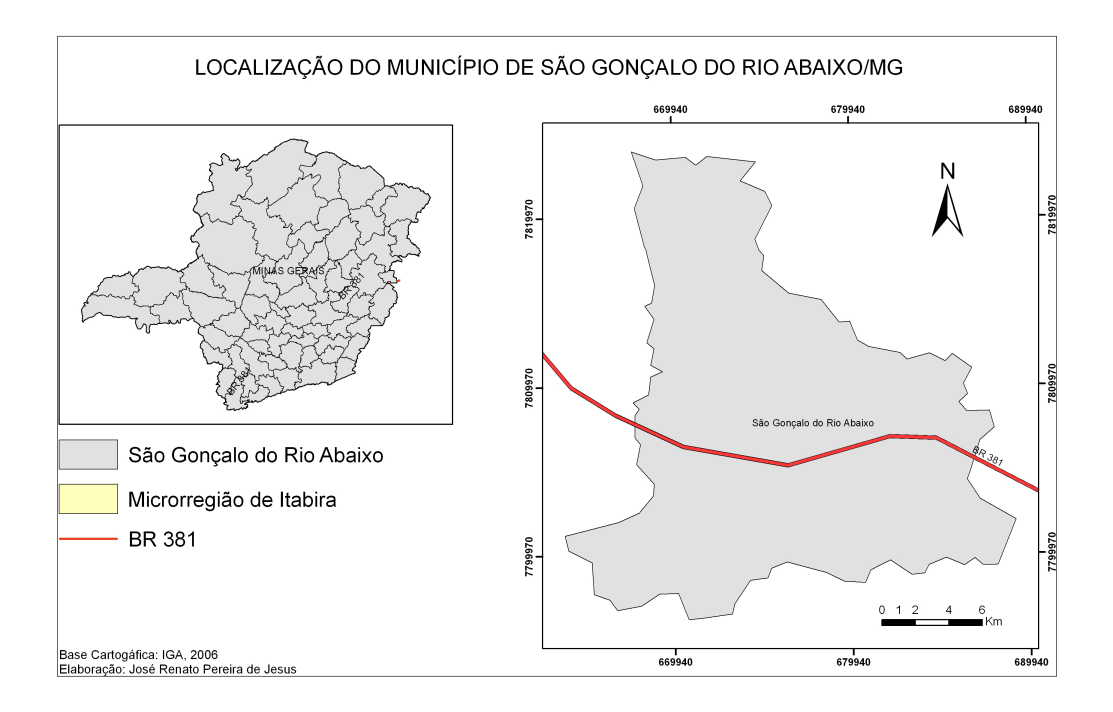

Figura 1- Localização do Município de São Gonçalo do Rio Abaixo

### **1.2 Objetivos**

O objetivo geral é mapear e caracterizar o uso e ocupação do solo no município SGRA utilizando técnicas de sensoriamento remoto.

Objetivos Específicos

- Avaliar o grau de antropismo da paisagem.
- Identificar os remanescentes florestais, com potencial para abrigar corredores ecológicos.
- Realizar a análise temporal das transformações ocorridas na paisagem.

## **CAPÍTULO 2**

### **FUNDAMENTAÇÃO TEÓRICA**

Para a fundamentação teórica, foi feita uma discussão do uso e ocupação do solo, bem como das técnicas sensoriamento remoto empregadas. Visando assim, a partir de autores que lidam com essas temáticas, buscar a compreensão de como as novas tecnologias contribuem para a organização do espaço geográfico, e também na tomada de decisão por parte dos gestores públicos e privados.

A ocupação urbana desordenada pode provocar o desequilíbrio dos sistemas ambientais, causando ônus para o poder publico e riscos às populações. Desta forma, organizar e planejar o desenvolvimento econômico tornou-se de fundamental importância para garantir a sustentabilidade das futuras gerações.

Neste sentido, Rocha (2002), argumenta que tem-se verificado uma grande degradação do meio ambiente terrestre, provocado por uma visão consumidora e descartável dos recursos naturais, como se fossem inesgotáveis, poluindo o solo, a água e o ar e deixando uma perspectiva negativa para as gerações futuras. Esta visão da Terra como um todo contribui para uma mudança de paradigma conhecida como Desenvolvimento Sustentado.

Diante deste conflito, estão os elementos físicos, que interagem de forma natural, e concomitante com a interferência antrópica. Portanto, esta relação culmina em riscos ambientais irreversíveis. Ao buscar entender como se deu este processo, considerando os aspectos físicos naturais e antrópicos, estaremos criando subsídios para uma organização mais adequada e racional.

De acordo com Rosa, (1992) a expressão "uso da terra" pode ser entendida como a forma pela qual o espaço está sendo ocupado pelo homem, sendo assim, é importante considerar a forma que este espaço está sendo ocupado, ou seja, se é explorado de forma organizada e produtiva, conforme cada região.

Diante do dinamismo das ações humanas, não é possível acompanhar estas transformações de forma rápida e atual sem auxílio das novas tecnologias, por isso, se faz necessário, por exemplo, do sensoriamento remoto para monitorar e direcionar a organização e exploração do espaço.

Segundo (McConnell & Moran, 2000, *apud* Alves, 2004) citado por AHLERT, et al 2007 a expressão "uso e cobertura do solo" é um conceito híbrido, formado por três conceitos: uso, cobertura e solo. O primeiro termo diz respeito ao que o homem constrói ou insere sobre a superfície ou como maneja o solo como agricultura, pastagens, cidades, entre outros. O segundo se refere aos atributos físicos da superfície terrestre como florestas, campos, desertos. Por ultimo o solo é a camada superficial da crosta terrestre oriundo da decomposição da rocha-matriz, sob influência do clima e de processos físicos, químicos e biológicos, no qual os vegetais se desenvolvem.

Ainda de acordo com o autor citado acima, o uso e cobertura do solo expressa parte do conjunto de atividades de uma sociedade, isto é, pode-se dizer que é a expressão espacial da reprodução social. No que se refere ao mapeamento das atividades humanas sobre a superfície terrestre, os dados de Sensoriamento Remoto aliado aos Sistemas de Informação Geográfica (SIGs), constituem uma ferramenta de grande importância para o diagnóstico e planejamento das atividades antrópicas.

Para Rosa (2003), é necessário que o acompanhamento e distribuição espacial do uso e ocupação do solo sejam analisados constantemente para auxiliar nos estudos de desenvolvimento de determinada região. Por isso, as imagens de satélite analisadas de forma temporal neste trabalho, contribuíram de forma significativa para o acompanhamento das transformações causadas pelo homem no espaço.

Segundo Moura (2007), o avanço nas tecnologias de informática permite que um administrador público municipal saiba com precisão onde e de que maneira deve intervir nos problemas municipais identificados. Portanto, a partir do conhecimento do território, adquirido com o sensoriamento remoto, a tomada de decisão torna-se ainda mais precisa e confiável. Desta forma, com este arcabouço tecnológico e técnico, será possível constituir mecanismos indispensáveis para o planejamento.

O sensoriamento remoto, de acordo com Rosa (1992), pode ser definido de uma maneira ampla como sendo a forma de se obter informações de um objeto ou alvo, sem que haja contato físico com o mesmo. As informações são obtidas utilizando-se a radiação eletromagnética, gerada por fontes naturais como o Sol e a Terra.

Para Florenzano (2002), sensoriamento remoto é a tecnologia que permite obter imagens e outros tipos de dados da superfície terrestre, através da captação e do registro da energia refletida pela superfície, sem o contato físico entre o sensor e a superfície terrestre. Com isso, obtém-se a otimização na aquisição de dados. Além disso, torna-se possível realizar trabalhos temporais com o objetivo de identificar as transformações no ambiente, bem como os impactos causados pela ação do homem através do uso e ocupação do solo.

Já em Moreira (2005), o sensoriamento remoto consiste em extrair informações de alvos da superfície terrestre com base nas suas respostas espectrais. Fica claro a importância do sensoriamento remoto para estudos ambientais, bem como a organização e planejamento do espaço, como foi visto anteriormente e nas várias literaturas que discorrem sobre este assunto. O desafio então é transpor as discussões teóricas e efetivamente torná-las instrumento fundamental no planejamento e ordenamento do território, urbano ou rural, tendo em vista a sua grande aplicação em diversas áreas do conhecimento científico.

Ainda no sensoriamento remoto destaca-se uma técnica eficaz que se mostrou de grande valia para o monitoramento de vegetação. Trata-se do índice de vegetação por Diferença normalizada (NDVI). De acordo com Moreira (2005), é um índice que serve para ressaltar o comportamento espectral da vegetação em relação ao solo e a outros alvos da superfície terrestre. Ou seja, realçar o contraste espectral entre vegetação e solo.

Segundo Rosa, (2007) o índice possui a habilidade de minimizar efeitos topográficos ao produzir uma escala linear de medida, o seu valor varia entre -1 a +1(quanto mais próximo de 1, maior a densidade de cobertura vegetal), ou seja, o 0 representa valor aproximado para ausência de vegetação, (superfícies não vegetadas).

As faixas do vermelho e do infravermelho próximo são mais utilizadas, por conter mais de 90% da variação da resposta espectral da vegetação; portanto, estes índices realçam o comportamento espectral da vegetação, correlacionando-os com os parâmetros biofísicos da mesma (ROSA, 2007).

Debiase et. Al. (2007) citado por SANTOS et al. (2008) aponta que o NDVI é o mais empregado e um dos mais aceitos índices para analisar a cobertura vegetal utilizando o sensoriamento remoto orbital, isto porque, além de um diagnóstico detalhado da fitomassa sinteticamente ativa, ele corrige os efeitos das sombras oriundas das elevações topográficas sobre a imagem.

De acordo com Lourenço et al (2004) na faixa do vermelho a clorofila absorve a energia solar ocasionando uma baixa refletância, enquanto na faixa do infravermelho próximo, tanto a morfologia interna das folhas quanto a estrutura da vegetação ocasionam uma alta refletância da energia solar incidente. Quanto maior, portanto, o contraste, maior o vigor da vegetação nas imagens, sendo este princípio em que se baseiam os índices de vegetação.

Como o objetivo central é gerar o NDVI, utilizam-se apenas as bandas 3 e 4 da imagem, as quais, atuam no comprimento de onda que vai de 0, 63 µm a 0, 69 µm , correspondentes a região do visível-vermelho e ao infravermelho próximo. A vegetação é caracterizada por uma intensa absorção devido à clorofila na região do vermelho (0,6 - 0,69 Um) e por uma intensa energia refletida na região do infravermelho próximo (0,76 - 0,90 um), causada pela estrutura celular das folhas, faixa de atuação das bandas selecionadas para a composição deste índice Lourenço et al (2004).

Para a realização do trabalho decidiu-se por este índice devido ao grande destaque demonstrado na diferenciação de vegetação e os demais objetos. O objetivo da aplicação NDVI foi à criação de um índice de vegetação nativa, uma vez que este procedimento destaca a biomassa e a cobertura de vegetação. Aumenta o nível de informação espectral da vegetação, sem que haja confusão entre outros objetos. Portanto, desenvolveram-se mecanismos para as analises das informações adquiridas com as técnicas de sensoriamento remoto e trabalho de campo. A Tabela 1 abaixo mostra as bandas, intervalo e suas principais características.

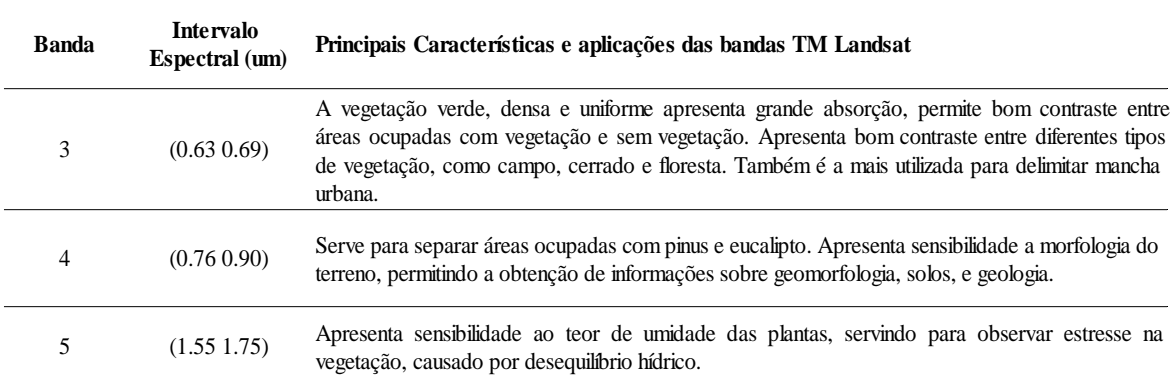

Tabela 1 Aplicações das Bandas 3,4 e 5 de Imagens Orbitais Landsat/TM

Fonte: Adaptado de Rocha, 2002

### **CAPÍTULO 3**

### **MATERIAIS E MÉTODOS**

Para a realização da pesquisa fez-se uma revisão bibliográfica acerca das temáticas: uso e ocupação do solo e sensoriamento remoto. Para o reconhecimento da área realizou-se visitas de campo em todo o município para auxilio na identificação dos vários usos do solo, com apoio da carta topográfica do município. Após o reconhecimento, as imagens foram classificadas, utilizando o método MAXVER.

A próxima etapa da pesquisa foi a aquisição das Imagens Orbitais/TM Landsat-5, banda 3, 4 e 5, no site do Instituto Nacional de Pesquisas Espaciais (INPE), do mês de agosto de 2009. Para o mesmo período do ano, adquiriram-se as mesmas imagens nas mesmas bandas no site da *University of Maryland Institute*, datadas de 1988. Utilizou-se ainda o GPS de navegação da marca Garmim modelo 60cs.

 Para o tratamento e classificação das imagens utilizou o software livre, Spring, (Sistema de Processamento de Informações Georreferenciadas), desenvolvido pelo INPE e disponível no site do instituto. O software ENVI foi utilizado para o georreferenciamento das imagens e contraste. Para a exposição do mapeamento, bem como o calculo do NDVI utilizou-se o software ArcGIS 9.2.

Foram utilizadas as imagens Landsat, orbita 217, ponto 074 no fuso 23K, na faixa do vermelho, infravermelho próximo e infravermelho médio com resolução de 30x30 m no formato geotiff. Foi realizado o georreferenciamento das imagens uma pela outra, tomando como base as imagens de 1988 da Universidade de Maryland por apresentarem menor distorção espacial.

Em seguida iniciou-se o processo de interpretação das imagens, que de acordo com Florenzano (2002) é identificar objetos nelas representadas e dar um significado a esses objetos. Para isto, devemos levar em consideração alguns elementos básicos como, tonalidade/cor, textura, tamanho, forma, sombra, altura, padrão e localização. Desta maneira será possível identificar padrões espaciais, ou objetos individualizados.

Após o reconhecimento de certas feições da imagem, iniciou-se o processamento digital realce de contraste, que é a manipulação de uma imagem por computador de modo que a entrada e a saída sejam uma imagem. Este processo tem como objetivo melhorar o aspecto visual de certas feições estruturais para o analista humano e fornecer outros subsídios para a sua devida interpretação, visando a identificação de objetos, bem com a criação de padrões espaciais. De acordo com Moreira (2005), este procedimento auxilia o analista no reconhecimento de padrões espectrais de alvos nas imagens de satélite. Ainda segundo o autor, este processo procura rotular cada pixel da imagem segundo a ocupação do solo, semelhante ao que se faz na abordagem visual.

O próximo passo foi a classificação das imagens, que consiste na extração de informação em imagens para reconhecer padrões e objetos homogêneos com o objetivo de mapear as áreas da superfície terrestre. O resultado final de uma classificação é uma imagem ou mapa temático, onde os pixels classificados são representados por símbolos gráficos ou cores. Cada cor ou símbolo está associado a uma classe. Para o presente trabalho foram elencadas as classes a seguir: Água, floresta, reflorestamento, mancha urbana, mineração, solo exposto, pastagem e campo.

Os procedimentos adotados no Spring para a classificação MAXVER foram: criação do arquivo de contexto, onde foram armazenadas as bandas, escolha do método pixel a pixel e as classes amostrais. O próximo passo foi o treinamento, onde é feito amostragem de cada classe. O usuário deve identificar na imagem um conjunto de pixels (área) representativo de cada classe. A partir disso, é feita a análise das amostras, onde ocorre validação das mesmas. Em seguida, definidas as bandas e amostras, realiza-se a classificação. Por fim, ocorre a pósclassificação, onde são eliminados alguns ruídos nas imagens, ou seja, áreas classificadas erroneamente são corrigidas, utilizando-se a edição matricial, disponível no software.

As escolhas das amostras foram em sua maior parte em áreas visitadas a campo. Tornando-as confiáveis para a classificação. Para este trabalho utilizou-se a classificação supervisionada, no entanto, existem dois tipos de classificação, a supervisionada e não supervisionada.

Na classificação supervisionada o usuário seleciona amostras representativas para cada uma das classes que deseja identificar na imagem. Escolhe-se um conjunto de amostras (conjunto de pixels) representativo de cada uma das classes. Na classificação não supervisionada, cada pixel da imagem é associado a uma classe espectral sem que o usuário tenha um conhecimento prévio do número ou identificação das diferentes classes presentes na imagem.

Para o presente estudo utilizou-se o classificador supervisionado máxima verossimilhança (MAXVER), um algoritmo pixel a pixel utilizado também no SPRING. Este classificador utiliza apenas a informação espectral isolada de cada pixel para identificar as regiões homogêneas e considera a ponderação das distâncias entre médias dos níveis digitais das classes, utilizando parâmetros estatísticos. Para que a classificação utilizando o método MAXVER seja precisa, é necessário um número razoavelmente elevado de "pixels", para cada conjunto de treinamento.

Com a imagem classificada, efetuou-se o recorte do plano de informação utilizando o limite municipal. A partir disso, fez-se o calculo das áreas das classes temáticas, identificando a área de cada classe existente no município, em hectare. Esta etapa contribui para a análise temporal e o grau de antropismo na paisagem.

Com as imagens classificadas, a próxima etapa foi a criação do índice de vegetação. No presente trabalho optou-se pelo Índice de Vegetação por Diferença Normalizada (NDVI). Tal índice realça o comportamento espectral da vegetação e se correlaciona com os parâmetros biofísicos, como biomassa, índice de área foliar, percentagem de cobertura vegetal verde, porcentagem de cobertura do solo, atividade fotossintética e produtividade. (ROSA, 2007).

Com a criação do índice será possível realizar a análise temporal da vegetação para o município de São Gonçalo. Apontando quais áreas sofreram menor alterações no tocante a remoção da vegetação, contribuindo para a criação de áreas de preservação ambiental, visando também a criação de corredores ecológicos.

O cálculo do índice de vegetação é a razão entre as bandas visível e infravermelha próximo, onde são realçadas as diferenças espectrais entre solo e vegetação. Assim, a razão entre estas bandas tem sido muito utilizada na estimação de biomassa e cobertura de vegetação. Existem várias formas de calcular a razão entre bandas, que são conhecidas por índices de vegetação. Para a presente pesquisa optou-se por NDVI =  $(NIR - R)/(NIR + R)$ , onde NIR = Infravermelho próximo  $(0.75 - 0.90 \text{ µm})$ - Banda 4;R = Vermelho  $(0.63 - 0.70 \text{ µm})$ - Banda 3. Em uma imagem de índice de vegetação, calculado pela razão entre as bandas 3 e 4 do sensor TM-5, as áreas mais claras indicam a ausência de vegetação, enquanto as áreas mais escuras indicam a presença de vegetação.

#### **3.1 Caracterizações da área de estudo**

### **Clima**

A temperatura media anual é de 20,0c e pluviosidade de 1372mm. A bacia do Alto Rio Doce, onde se localiza o rio Santa Bárbara, afluente do rio Piracicaba, tem um regime climático muito influenciado pelas precipitações, sendo essas regidas pelas condições geográficas da mesma. De acordo com a classificação de Koeppen, o clima da região enquadra-se no tipo Cwa, ou seja, clima mesotérmico de verões quentes com invernos secos.

#### **Relevo**

O relevo encontra-se em sua maior parte ondulado 50%, montanhoso 40 %, e 10% plano de acordo com o Instituto de Geociências Aplicadas - IGA (CETEC). Em grande parte do município, sobretudo ao sul, onde predominam as serras, o padrão de drenagem é retangular, condicionado por falhas e fraturas da estrutura geológica, é também onde se encontram os vales encaixados. Ao norte do município de SGRA predominam relevos de mares de morros.

#### **Pedologia**

Os solos no município de São Gonçalo do Rio Abaixo são classificados como Latossolo Vermelho Amarelo distrófico, Podzólicos, Cambissolo, Litossolos e solos aluviais. A maior parte do território do município de São Gonçalo do Rio Abaixo é ocupada por Latossolo. São caracterizados como solos muito antigos, portanto solos profundos. Ocupam relevos que variam de suave ondulado a montanhoso. Os litossolos presentes no município ocupam relevos forte-ondulado a montanhoso, com presença constante de pedregosidade e rochosidade, associados aos afloramentos de rocha. Esta classe é constituída de solos pouco desenvolvidos.

#### **Aspectos Geológicos**

A região compreendida pelo município de São Gonçalo do Rio Abaixo apresenta um extenso registro geológico com rochas de idade desde o Arqueano até coberturas aluvionares recentes.

Com relação à unidade tectono-estrutural as rochas dessa região pertencem à Província Geotectônica São Francisco, do Complexo Granito, Gnáissico, Migmatítico. Ocorrem ainda nesta unidade gnáissica variados tipos de intrusão de rochas máficas e granitóides, além de zonas intensamente migmatizadas. Suas unidades litológicas são via de regra, tabulares e acamadadas com grande extensão lateral, ocorrência de metassedimentos variados e rochas em geral estruturadas em sinclinais e anticlinais, seccionados por zona de cisalhamento.

#### **Aspectos da Vegetação**

O município de São Gonçalo do Rio Abaixo está inserido no domínio fitogeográfico da Província Atlântica (Fernandes & Bezerra, 1990), a qual corresponde às formações que acompanham a linha da costa leste brasileira por trás da faixa litorânea, desde o Rio Grande do Sul até o sul da Bahia. A cobertura vegetal original predominante na região é a Floresta Estacional Semidecidual. A vegetação dominada por espécies arbóreas que chegam a ultrapassar os 15 metros de altura foi classificada como capoeirão, utilizando a denominação atribuída pelo IBGE (1992). As matas de galeria e/ou ciliares correspondem à vegetação florestal que acompanha os leitos dos córregos, ribeirões e rios de pequeno porte, muitas vezes formando um corredor sobre o curso d'água. As capoeiras correspondem aos locais onde a floresta estacional Semidecidual apresenta dominância de plantas de baixo porte em sua maioria até cinco metros de altura. Formação densa e com estratos pouco nítidos, a capoeira inclui a vegetação arbustivo-arbórea que ocorre em áreas desmatadas e abandonadas e o sub-bosque desenvolvido em eucaliptais não manejados.

Encontramos ainda na região o reflorestamento de eucalipto, implantados na região há aproximadamente três décadas, os eucaliptais constituem biótipos distintos entre si, em função de diferentes formas de manejo adotadas.

Com a regeneração da vegetação no interior dos eucaliptais, formam-se verdadeiras capoeiras, apresentando maior densidade e estratificação que nas típicas monoculturas de eucaliptos, o que favorece a colonização do biótopo por espécies da fauna que são menos exigentes e de maior plasticidade.

A monocultura de eucalipto cobre grandes extensões de terra no município São Gonçalo do Rio Abaixo. Existe ainda a presença de campos Naturais de Altitude, que cobrem principalmente as porções superiores das encostas e cotas mais altas do relevo. Representam um tipo fisionômico exclusivamente herbáceo-arbustivo. Assemelhando-se a campos sujos de cerrado. Intercalados a uma cobertura predominantemente graminosa, observam-se arbustos esparsos de espécies do cerrado, como caroba (*Jacaranda caroba*), vassourinha (*Eupatorium* sp.) e pixirica (*Miconia albicans*), além de espécies invasoras, como o alecrim (*Baccharis dracunculifolia*).

#### **Desenvolvimento do Município**

O arraial que deu origem ao núcleo urbano do município de São Gonçalo do Rio Abaixo, teve inicio no século XVIII com a fixação dos bandeirantes. Em 1704 o desbravador Antônio Bueno encontrou minas ricas e abundantes, ao longo do ribeirão Santa Bárbara, trajeto do qual originou São Gonçalo entre 1710 a 1720. A localidade contava com um conjunto arquitetônico de antigas fazendas, engenhos de cana de açúcar e fabricas de ferro. Sua vocação aurífera era explorada por ingleses ao longo do Ribeirão Santa Bárbara e suas terras compunham-se de pequenas planícies e campos de criar.

Ao longo das décadas a população foi crescendo e passados dois séculos o povoado se transformou em cidade. Sua emancipação ocorreu em 30 de dezembro de 1962. A população total de São Gonçalo do Rio Abaixo passou de um total de 8.322 habitantes em 1991 para 7.646 em 1996 e 8.462 em 2000, segundo os Censos Demográficos de 1991 e 2000 e contagem da população de 1996. De acordo com a contagem da população realizada pelo Instituto Brasileiro de Geografia e Estatística IBGE em 2007, São Gonçalo concentrava uma população de 9.233 habitantes.

Com área de 364 Km², abriga uma das maiores e mais produtivas minas de minério de Ferro em operação do mundo. A mina Brucutu, inaugurada em 2006, pertencente à Companhia Vale, está localizada no extremo sudoeste do município, há cerca de 10 km da sede municipal, próximo aos municípios de Barão de Cocais e Santa Bárbara. O município faz parte da região geográfica chamada quadrilátero ferrífero, conjunto de municípios na parte central de Minas Gerais que possui as maiores reserva de minério do Brasil.

Além da característica minerária, encontra-se ainda no município indústrias extrativista mineral, como pó de pedra, pedra e brita oriunda do gnaes. A extração vegetal está ligada a presença da CENIBRA, empresa produtora de celulose, que possui no município uma área total de 7.494 hectares. Destes, 3.834,74 hectares são de floresta de eucalipto. Há ainda a confecção de roupas, e agroindústria de aguardente, biscoito, doces, fubá, queijos, rapadura, madeira e carvão.

Na agricultura, o município possui como característica principal o sistema de plantio sobre forma de parceria, em que a produção é dividida entre o proprietário da terra e os meeiros. As principais culturas são milho, feijão, horticultura e floricultura. Já na pecuária a principal atividade é leiteira.

Em relação ao comércio, o setor é bastante variado, com armarinhos, (vestuários, tecidos, calçados), farmácia, gêneros alimentícios, informática, fotos, óticas, insumos agropecuários, livraria e papelaria, material de construção, móveis, decorações e eletrodomésticos, oficina e autopeças, padaria, restaurante e bares, supermercados e utilidade domésticas.

# **CAPÍTULO 4**

#### **RESULTADOS E DISCUSSÕES**

A partir da classificação das imagens e do trabalho de campo foram definidas as classes para o mapeamento do uso e ocupação do solo no município. Cabe ressaltar que o objetivo do trabalho não foi analisar a fitofisionomia da vegetação e sim a caracterização dos diversos usos na paisagem. A lista a seguir define as classes mapeadas.

- Água: lagoas, represas, rios e ribeirões.
- Floresta: floresta, matas-galerias, matas ciliares, capões, cerradões.
- Reflorestamento: Eucalipto.
- Mancha Urbana: áreas urbanas, distritos, estradas e construções.
- Mineração: área de mineração.
- Solo Exposto: solo desnudo, áreas de extração mineral.
- Pastagem: pasto natural e artificial.
- Campo: campo, campo sujo, campo limpo, campestres, campina.

A partir das visitas a campo e a leitura das imagens classificadas pode-se concluir em relação ao uso e ocupação do solo no município de São Gonçalo do Rio Abaixo, que houve alterações significativas na paisagem (Ver Figuras 2 e 3). A pastagem destaca-se pela sua predominância nos dois períodos analisados, principalmente na porção norte, onde está sua maior concentração, devido o relevo ondulado e o tipo de solo.

A vegetação em sua maior parte está concentrada no mesmo sentido do alinhamento gandarela, embora encontrem-se esparsas em todo o município. No entanto, houve significativas alterações, em função da pastagem e silvicultura. Este último avançou nas suas proximidades, tendo suas áreas expandidas, no entanto, sem haver manejos para outras áreas.

No período de 2009 observa-se a concentração do vigor vegetativo, com criação de padrões melhor definidos espacialmente, em relação ao período de 1988.

Outra alteração que causou destaque na paisagem foi a atividade minerária, destacando a mina de Brucutu, de propriedade Companhia Vale (Vale). Para o período de 1988 destacava-se uma pequena atividade situada na região sudoeste do complexo gandarela. Em contra partida, para o período de 2009 destaca-se a evolução do empreendimento numa área considerável, além da barragem de rejeito nas proximidades da hidrelétrica de Peti, de propriedade da Companhia Energética de Minas Gerais CEMIG.

As demais classes, não sofreram alterações capazes de serem percebidas nas análises com destaque nos períodos analisados. Dentre estas classes, água, solo exposto e mancha urbana, esta última é a que mais se alterou. Esta constatação só foi possível através da visita a campo, na percepção dos seus vetores de crescimento principalmente no sentido norte da cidade, acompanhando o curso do Rio Santa Bárbara. Pois o tecido urbano não apresenta dimensões a ponto de serem detectados pelas imagens Landsat. A classe solo exposto não possui tanta representatividade para a escala de mapeamento, assim, sua resposta na classificação não aparece com destaque como as demais classes.

A aplicação do NDVI possibilitou identificar as transformações ocorridas no estado fonológico da vegetação conforme figura 3. A partir da análise realizada para os dois períodos verificaram-se alterações no padrão espacial da vegetação. No período 1988 a vegetação encontrava-se com melhor distribuição em todo o território do município. Embora algumas áreas apresentavam-se mais espaçadas. Já para o período de 2009, formaram-se padrões mais concentrados, com destaque para forma da vegetação. O que leva a inferir que a silvicultura expandiu em seu entorno, como indicam os valores do índice vegetativo mais elevado como mostra o mapa 4 da figura 2 de classificação do solo. Portanto, este índice se mostrou de grande valia para a identificação e diferenciação das áreas vegetadas em relação as demais classes do uso e ocupação do solo. A análise integrada da classificação e deste índice ratifica que a paisagem do município passou por alterações consideráveis ao longo das últimas duas décadas.

Portanto, mesmo com as alterações ocorridas na paisagem do município, em função das atividades de pastagem, silvicultura e mineração observa-se grande concentração de vegetação, principalmente na região central do município. No sentido sudoeste para nordeste,

acompanhando o curso Rio Santa Barbara, bem como no topo dos relevos mais ondulados. Com isso, estas áreas são propensas a preservação, assim como a criação de corredores ecológicos, propiciando a preservação da fauna e flora no município. Contudo, as técnicas de sensoriamento remoto contribuíram para verificação e interpretação que houve o avanço do reflorestamento, da pastagem e ao mesmo tempo a regressão da vegetação nativa.

A tabela 2 traça a comparação em hectares das classes mapeadas nos dois períodos, a análise em conjunto com o NDVI (figura 3), demonstra as transformações ocorridas no uso e ocupação do solo no município. Na classe água, houve um aumento da área, provavelmente devido a barragem de rejeito da Companhia Vale, uma vez que a resposta espectral é a mesma para a água. As florestas diminuíram, este fato pode estar relacionado com o avanço da pastagem, bem como do campo, observando que esta classe evoluiu espacialmente.

O reflorestamento encontrava-se em 1988 de maneira dispersa na paisagem de acordo com o mapa de classificação figura 2. Já para o período de 2009 observa-se a expansão desta classe, como abordado anteriormente. O solo exposto foi a classe em que houve a maior alteração quantitativa, o que pode ser justificado pela expansão da mineração e seu entorno, bem como a mancha urbana e atividades extrativistas. A mancha urbana diminui quantitativamente, devido à necessidade da edição matricial realizada no Spring, de maneira que houvesse a distinção desta classe em relação às demais mapeadas. Ou seja, alguns ruídos desta classe apareceram em quase todas as classes. Através das visitas a campo e da análise dos dados cartográficos de décadas anteriores, possibilitou a observar o crescimento do tecido urbano, fato comprovado pelos dados do censo demográfico IBGE (2006).

Analisando o resultado da classificação das imagens orbitais para os dois períodos, compreendidos entre 1988 e 2009, pode-se concluir que houve alterações significativas no uso e ocupação do solo no município de São Gonçalo do Rio Abaixo. A principal dificuldade encontrada foi à classificação da mancha urbana. Pois houve confusão na resposta espectral com mineração, pastagem e campo. Este fato, explica a necessidade da edição matricial desta classe.

Portanto, fica claro a grande importância de visitas a campo, no sentido de validar a escolha das classes. Desta forma, buscou chegar ao resultado correspondente na realidade da paisagem. Este resultado foi corroborado com o NDVI, o obteve a mesma distribuição espacial da biomassa vegetativa em comparação com a classificação do uso e ocupação.

Contudo, destaca-se o uso de imagens orbitais para o estudo da paisagem, acompanhadas de trabalho de campo. Estes procedimentos caracterizam-se de fundamental importância para o monitoramento e acompanhamento das transformações ocorridas na paisagem, visando o planejamento das ações humanas.

Portanto, mesmo com as alterações ocorridas na paisagem do município, em função das atividades de pastagem, silvicultura e mineração observa-se grande concentração de vegetação, principalmente na região central do município.

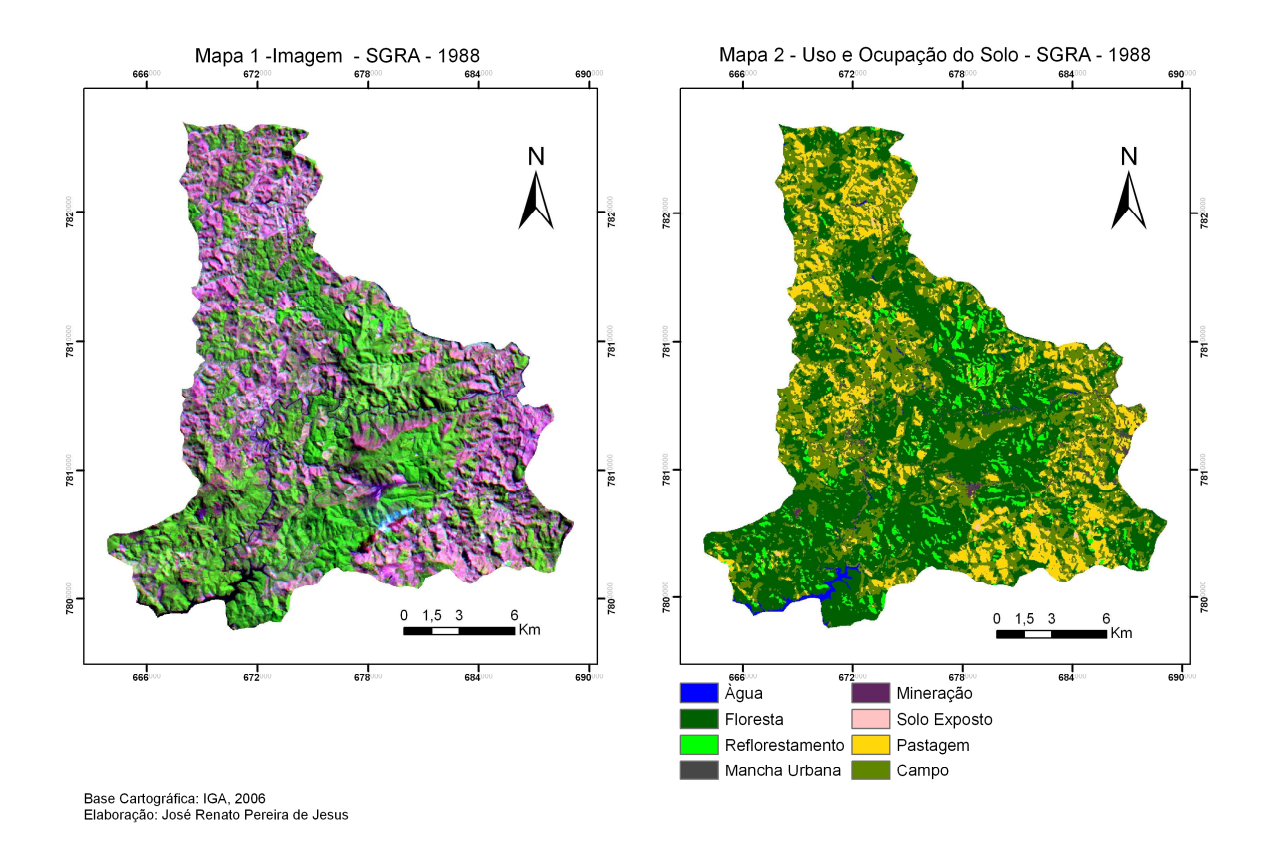

Figura 2 – Mapa 1: imagem RGB - 1988, e Mapa 2: Uso e Ocupação do Solo- 1988

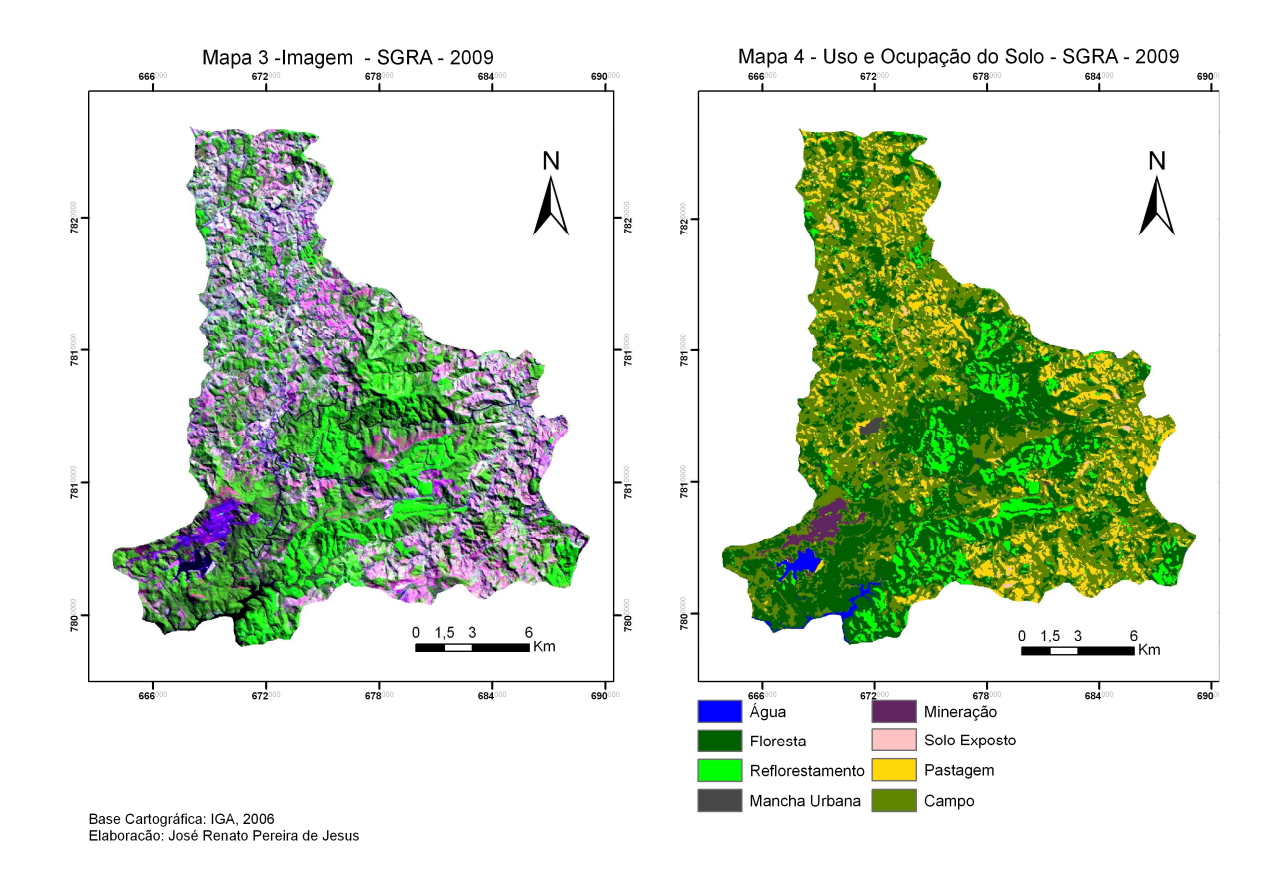

Figura 3 – Mapa 3: imagem RGB 2009 e Mapa 4: Uso e Ocupação do Solo - 2009

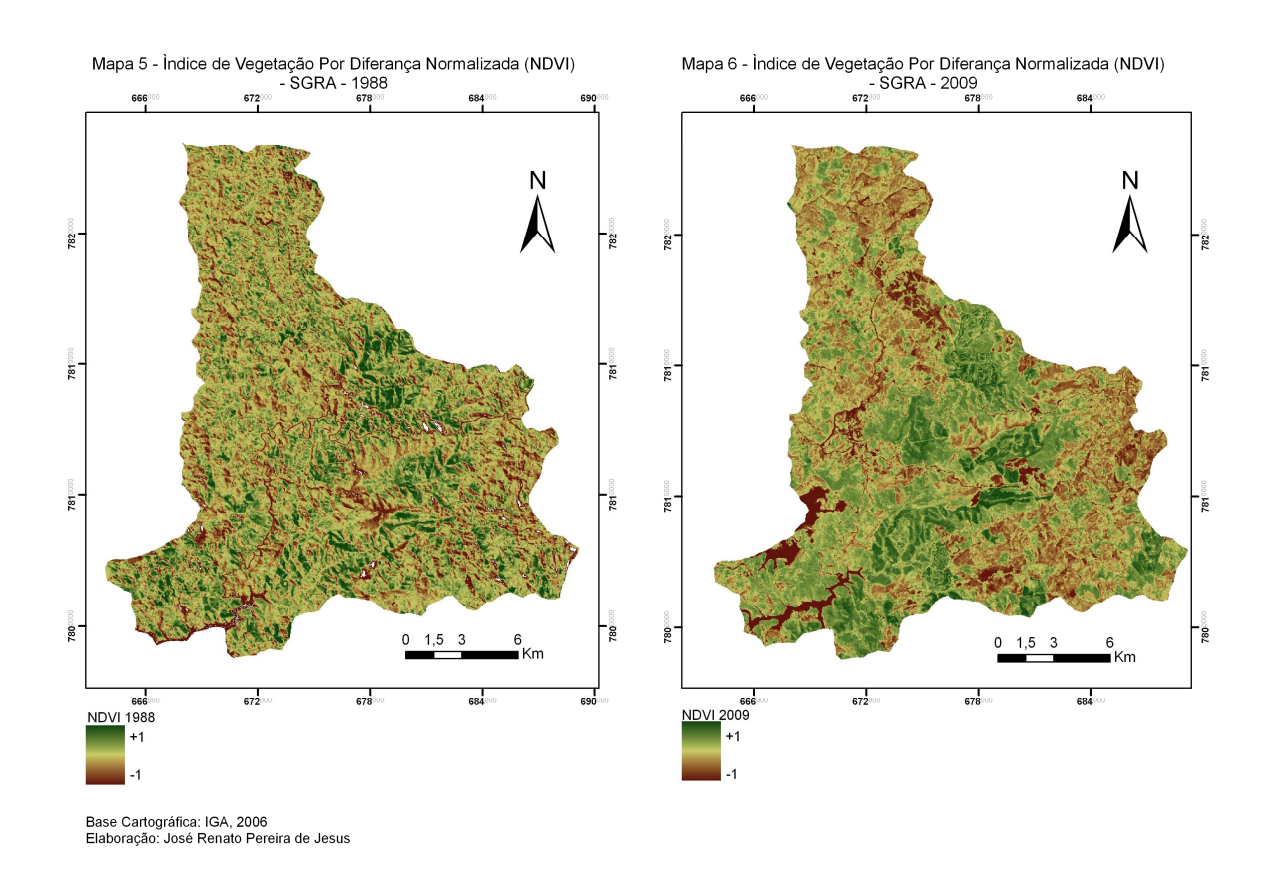

Figura 4 – Mapa 5: NDVI - 1988 e Mapa 6: NDVI - 2009

| <b>Classes</b>  | Área (há) 1988 | $\frac{0}{0}$ | <b>Área</b> (há) 2009 | $\frac{6}{6}$ |
|-----------------|----------------|---------------|-----------------------|---------------|
| Água            | 234,81         | 0,64          | 329,67                | 0,9           |
| Floresta        | 16.989,75      | 46,51         | 13.419,54             | 36,73         |
| Reflorestamento | 1801,7         | 4,93          | 3.086,55              | 8,45          |
| Mancha Urbana   | 69,48          | 0.19          | 103,05                | 0,28          |
| Mineração       | 107,46         | 0,29          | 491,49                | 1,34          |
| Solo Exposto    | 89,91          | 0,25          | 4.521,33              | 12,37         |
| Pastagem        | 6.017,13       | 16,47         | 202,41                | 0,55          |
| Campo/Pastagem  | 11.216,25      | 30,7          | 14.364,63             | 39,32         |
| <b>Total</b>    | 36.526,49      | 100%          | 36.526,49             | 100%          |

Tabela 2 – Área (ha) por Classes – 1988 e 2009

# **CAPÍTULO 5**

### **CONCLUSÕES**

Analisando o resultado da classificação das imagens orbitais para o período, compreendido entre 1988 e 2009, pode concluir que houve alterações significativas no uso e ocupação do solo no município de São Gonçalo do Rio Abaixo. A principal dificuldade encontrada foi a distinção entre a classe vegetação e eucalipto, pois a resposta espectral de ambos se assemelha muito. Ainda mais, estando à vegetação em porte baixo para médio.

Ressalta-se então, a grande importância de visitas a campo, no sentido de validar a escolha das classes. A classe Mancha Urbana, não poderia ser classificada, em função das suas dimensões, bem como a sua resposta espectral parecida com solo exposto. Este último também bastante concentrado em torno da mina Brucutu, no mesmo sentido do alinhamento do complexo gandarela. Este resultado foi corroborado com o NDVI, o obteve a mesma distribuição espacial da biomassa vegetativa em comparação com a classificação do uso e ocupação.

Contudo, destaca-se o uso de imagens orbitais para o estudo da paisagem, acompanhadas de trabalho de campo. Estes procedimentos caracterizam-se de fundamental importância para o monitoramento e acompanhamento das transformações ocorridas na paisagem, visando o planejamento das ações humanas.

### **REFERÊNCIAS BIBLIOGRÁFICAS**

AHLERT, Siclério et a. **Mapeamento do uso e cobertura do solo do município de Caxias do Sul (RS) através de imagens do satélite CBERS**. Anais XIII Simpósio Brasileiro de Sensoriamento Remoto, Florianópolis, Brasil, 21-26 abril 2007, INPE, p. 1103-1107.

CENTRO PESQUISAS DE RECURSOS MINERAIS. Geologia do Alto Piracicaba. Disponível em www.cprm.gov.br. Acesso em 21 jun 2010

EMPRESA BRASILEIRA DE PESQUISA AGROPECUARIA. Solos das microrregiões brasileiras. Disponível em www.cnps.embrapa.br. Acesso em 08 jun 2010

FLORENZANO, Tereza Gallotti. **Imagens de Satélite para Estudos Ambientais**. São Paulo. Oficina de textos, 2002.

INSTITUTO NACIONAL DE PESQUISAS ESPACIAIS. DIVISÃO ROCESSAMENTO DE IMAGENS. Imagens orbitais Landsat/TM5. Disponível em: http://www.dpi.inpe.br/spring. Acesso em 10 jun.2010.

LOURENÇO, R.W, LANDIM,P.M.B. **Estudos da Variabilidade do Índice de Vegetação por Diferença Normalizada (NDVI), Utilizando Krigagem Indicativa.** HOLOS Environment,v.4 n.1, 2004 – P.38-55

MOREIRA, Maurício Alves. **Fundamentos do Sensoriamento Remoto e Metodologias de Aplicação**. 3. Ed. Atual. Ampl. – Viçosa: Ed. UFV, 2005.

MOURA, Ana Clara Mourão et al. Desenvolvimento de aplicativos de Geoprocessamento para Planos Diretores Municipais em Minas Gerais, Brasil. **Anais XIII Simpósio Brasileiro de Sensoriamento Remoto, Florianópolis, Brasil, 21-26 abril 2007,INPE, p.5057-5082.** 

MOURA, Magna Soelma Beserra et al. **Aplicação do Índice de Vegetação por Diferença Normalizada(NDVI) para identificação da cobertura fitogeográfica da bacia hidrográfica do Rio Goiana-Pe**. II Simpósio de Geografia Física do Nordeste.2007.

PREFEITURA MUNICIPAL DE SÃO GONÇALO DO RIO ABAIXO. Histórico e desenvolvimento econômico. Disponível em http://www.saogoncalo.mg.gov.br. Acesso em 06 mai 2010.

ROCHA,Cézar Henrique Barra. **Geoprocessamento, Tecnologia Transdisciplinar**. 2 Ed – Revista Atualizada e Ampliada. Juiz de Fora - MG, 2002.

ROSA, Roberto et al. **Mapeamento do uso da terra e cobertura vegetal a partir do Índice** 

**de Vegetação NDVI.** Universidade Federal de Uberlândia, Brasil. 2007

ROSA, Roberto. **A utilização de imagens TM/Landsat em levantamento de uso do solo**. Universidade Federal de Uberlândia. Departamento de Geografia.

SOARES, Ana Maria Lebre et al. Aplicação de Geotecnologias na Identificação de Conflitos entre o uso da terra e a legislação ambiental. **Anais XIII Simpósio Brasileiro de Sensoriamento Remoto, Florianópolis, Brasil, 21-26 abril 2007, INPE, p.2651-2657.** 

Souza, Jorge Batista. **Análise do uso e ocupação do solo no município de Lagoa Santa/MG, através de técnicas de sensoriamento Remoto**. Departamento de Cartografia. Instituto de Geociências, UFMG.

### ANEXO 1

#### MATRIZ DE ERROS DE CLASSIFICACAO

#### (colunas: dados de referencia)

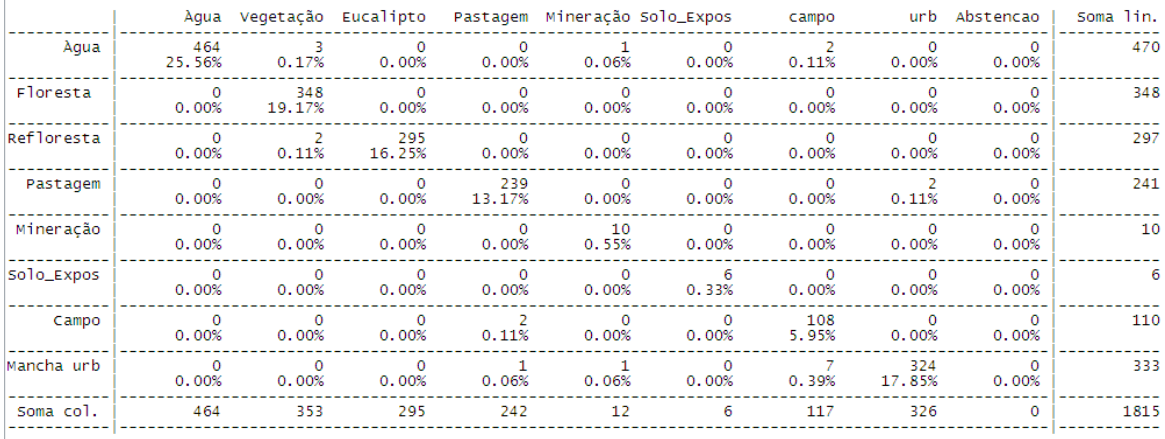

# **Tabela – Matriz de erros de classificação – 1988**

|            | Exatidao do produtor | Exatidao do usuario |                                   |                  |
|------------|----------------------|---------------------|-----------------------------------|------------------|
| Agua       | 100.00%              | 98.72%              |                                   |                  |
| Floresta   | 98.58%               | 100.00%             |                                   |                  |
| Refloresta | 100.00%              | 99.33%              |                                   |                  |
| Pastagem   | 98.76%               | 99.17%              | Desempenho geral:                 | 98.84 %          |
| Mineracão  | 83.33%               | 100.00%             | Confusao media<br>Abstencao media | 1.16 %<br>0.00%  |
| Solo_Expos | 100.00%              | 100.00%             | Estistica KHAT                    | 98.58 %          |
| campo      | 92.31%               | 98.18%              | Variancia KHAT                    | $: 9.461e - 006$ |
| Mancha Urb | 99.39%               | 97.30%              | Estistica TAU                     | 98.68 %          |
|            |                      |                     |                                   |                  |

**Tabela – Índice de Exatidão – 1988** 

# **Tabela – Matriz de erros de classificação – 2009**

MATRIZ DE ERROS DE CLASSIFICAÇÃO

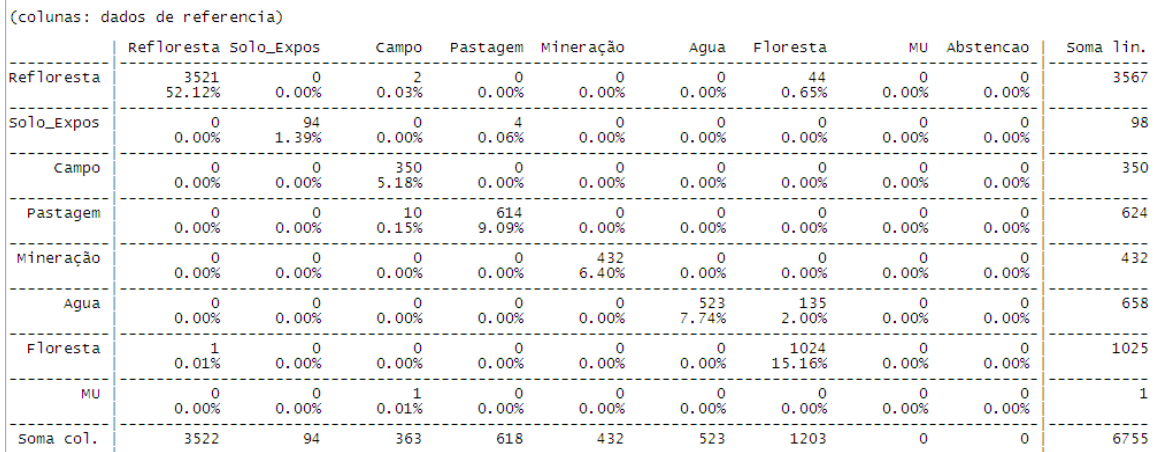

# **Tabela – Índice de Exatidão - 2009**

 $\mathcal{A}$ 

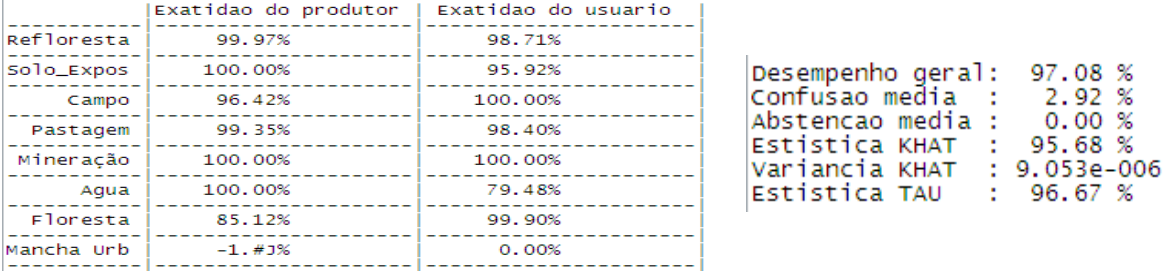

# ANEXO 2

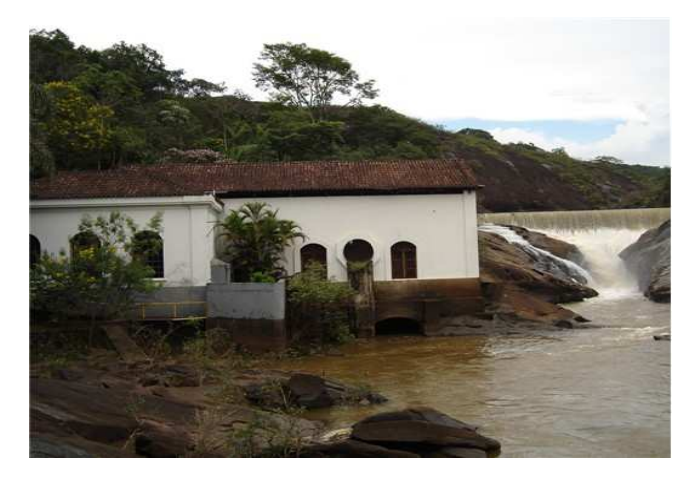

Água

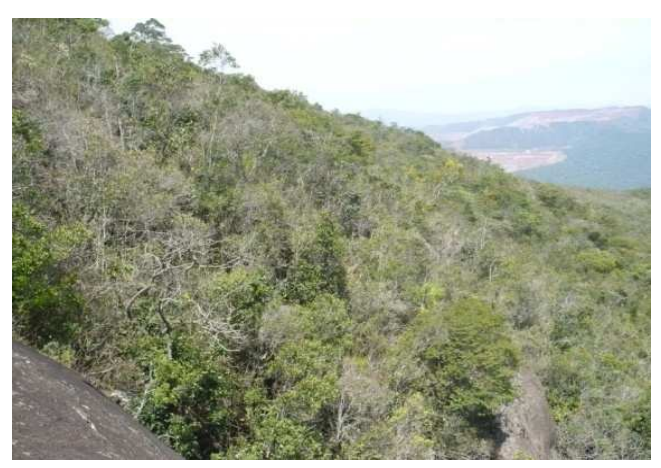

Vegetação

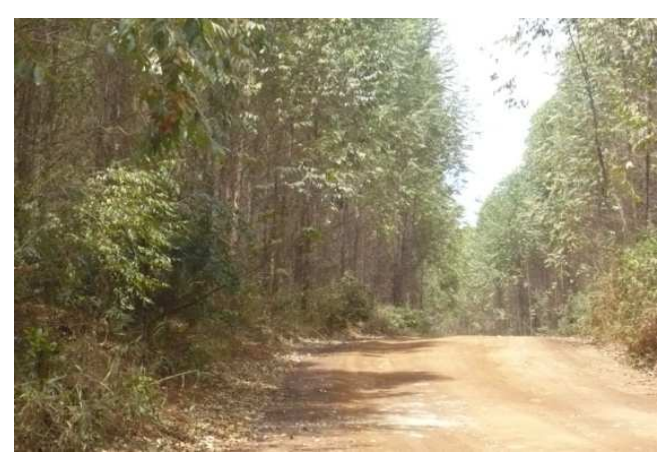

Eucalipto

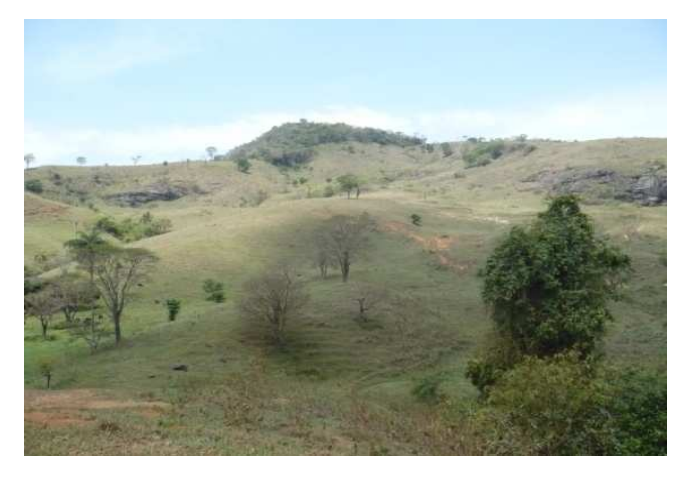

Pastagem

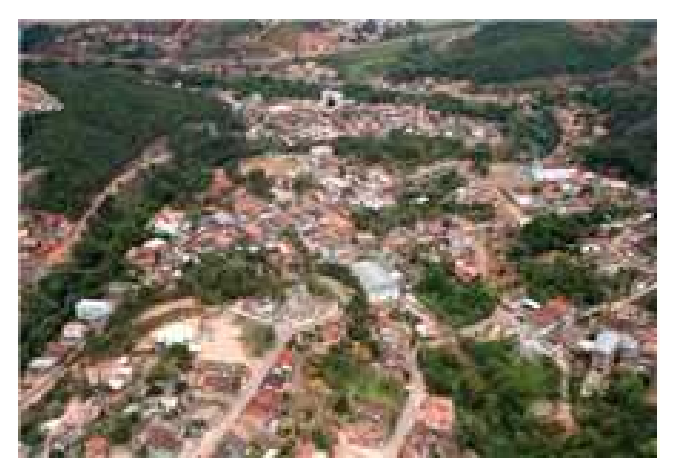

Mancha Urbana

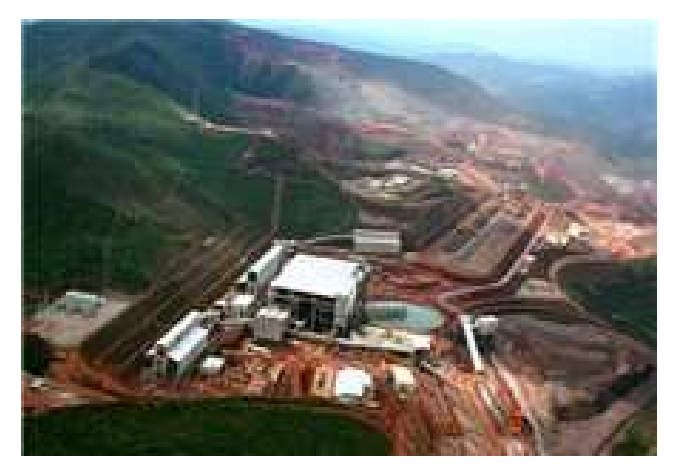

Mineração

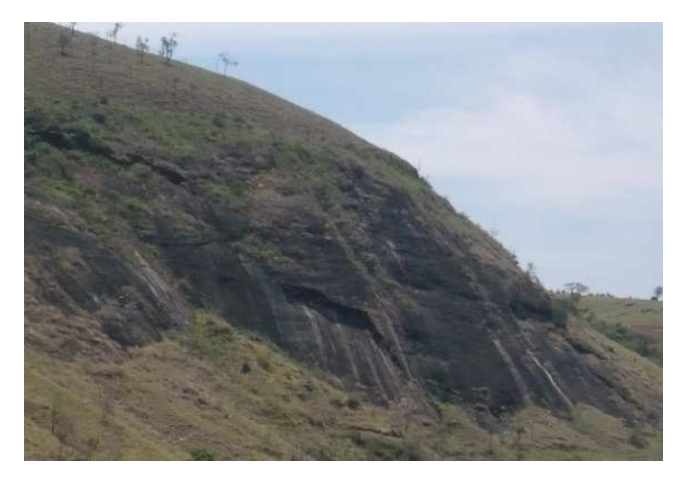

Afloramento Rochoso

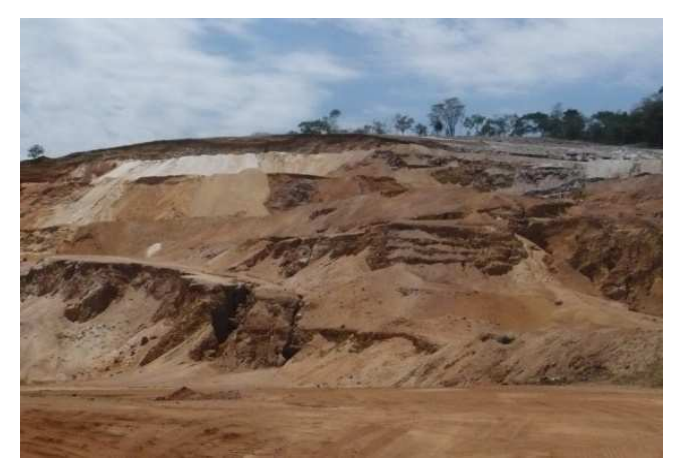

Solo Exposto

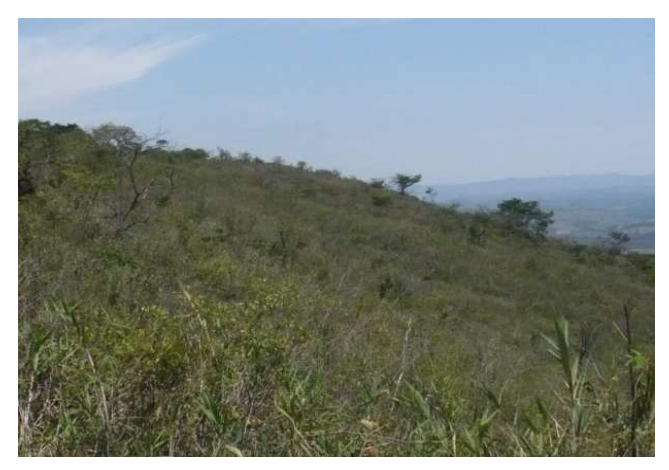

Campo Natural